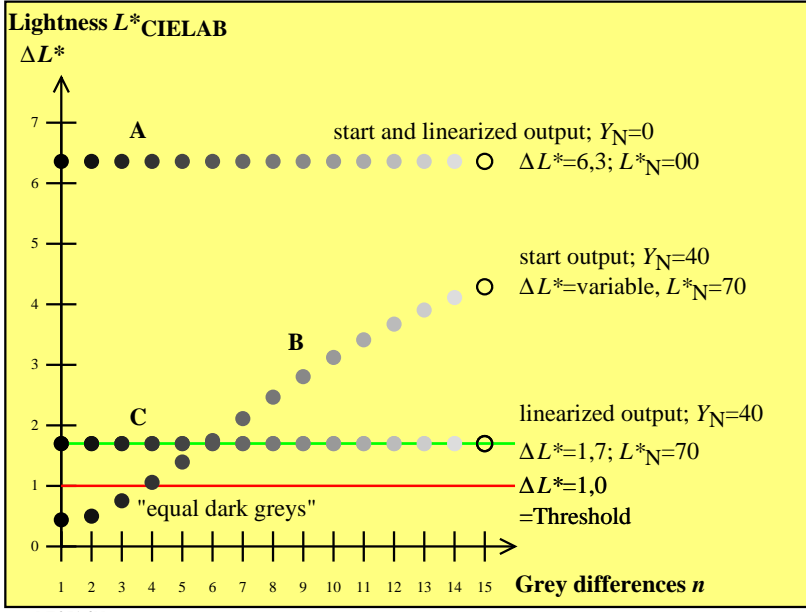

DEQ71-3N